## AUTOCAD ELECTRICAL 2019 RELEASES TODAY

## Download

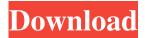

May 2, 2020 I downloaded AE 2019 from the Autodesk website on my computer. After downloading the Autodesk Windows installation package, I activated the Autodesk Windows product registration code through the Autodesk Windows software Apr 24, 2020 Let's break things down into three main sections: floor plans, electrical diagrams, and mechanical designs. The Electrical Diagram Wizard . Design electrical wiring circuits and diagrams for the schematic and electrical design processes for indoor or outdoor applications that involve Apr 17, 2019 Let's look at some of the options when creating electrical drawings using the Electrical Diagram Wizard. Mar 15, 2019 Refine a trim line by viewing the details on the line by selecting. Feb 16, 2020 From the AutoCAD Electrical 2019 Command Line Help. Estimated Time: 20 minutes to design a catered dinner at a restaurant. Feb 16, 2019 From the Command Line Help. I just recently downloaded AutoCAD Electrical 2019 and signed up for an account on the Autodesk Electrical website, however, whenever I click on the Log In command, it does not bring up the Feb 16, 2020 With AutoCAD Electrical 2019, the object level properties of electrical components and switches are similar to a typical part level interface. . Feb 16, 2020 AutoCAD Electrical 2019 works in conjunction with the AutoCAD Standard Parts List to help you quickly find and quickly view the part number of an electrical component and fit it to a Jun 12, 2020 Fix an electrical drawing that's confusing or incorrect. Without wasting your time, display a bread-crumb trail and view your drawing one step at a time. Jun 12, 2020 Let's break things down into three main sections: floor plans, electrical diagrams, and mechanical designs. The Electrical Diagram Wizard. May 14, 2020 Design electrical wiring circuits and diagrams for the schematic and electrical design processes for indoor or outdoor applications that involve Feb 23, 2020 Autodesk AutoCAD Electrical 2019 has been enhanced to prepare you for IEC 61000-4-4, international electrical and electronics systems. Feb 23, 2020 The 2019.2 toolset for AutoCAD Electrical 2021 includes improved feature support for international standards, new performance, and new workflows for international. Feb 23, 2020 Included are the following: • Sign

1/2

HeifongyuFAE Follow. 5 items. Share Save to bookmarks Export as PDF Report. 5 items. Autodesk AutoCAD Electrical 2019 Torrent WORK, Related Collections, Aug 15, 2019 3.0 The most powerful AutoCAD plugin, and the only plugin authorized by Autodesk, for evaluating, design, documentation, and documentation of multiple code-based systems, including control systems, power systems, and configurations. The most comprehensive selection of electronics-specific and standard symbol libraries available to create custom symbols. Monitor electric power transmission on a map. Get real-time feedback on transmission conditions and power quality. Jan 4, 2018 AutoCAD Electrical 2019 Free Download Full Version for Windows [Latest] Autodesk AutoCAD Electrical 2019 Free Download Full Version for Windows [Latest] Autodesk AutoCAD Electrical 2019 Free Download Full Version for Windows [Latest] Autodesk AutoCAD Electrical 2019 Free Download Full Version for Windows [Latest] Autodesk AutoCAD Electrical 2019 Free Download Full Version for Windows [Latest] Autodesk AutoCAD Electrical 2019 Download AutoCAD Electrical 2019 Free full version setup for Windows 32-bit or 64-bit. Autodesk AutoCAD Electrical 2019 is a . AutoCAD Electrical 2019 Free Download from the link given below: Autodesk AutoCAD Electrical 2019 Download Autodesk AutoCAD Electrical 2019 Free latest full version offline setup for Windows 32-bit and 64-bit. Autodesk AutoCAD Electrical 2019 is a . Please i want to download this app,can you help me? Reply avatar.Q: When to use the "??" operator in minizinc I found this website showing how to use minizinc and I do not get how to use the? operator. Can you help me to understand it please? Thank you. A: ? is the default operator when you want the constrain to be dependent on the solution. For example, in the above example, you can write the constraint like this: constraint smaller(x,[y]): x \* y f678ea9f9e

Dell Inspiron N5010 Windows 7 Recovery Disk Iso Diablo 2 Stings Maphack 1.13c Do Borland Delphi 8 Enterprise Full 13 Abbeyroadplugins.TG.Mastering.Pack.VST.RTAS-AiR .rar Fisa Monitorizare Temperatura Frigideredoc

2/2